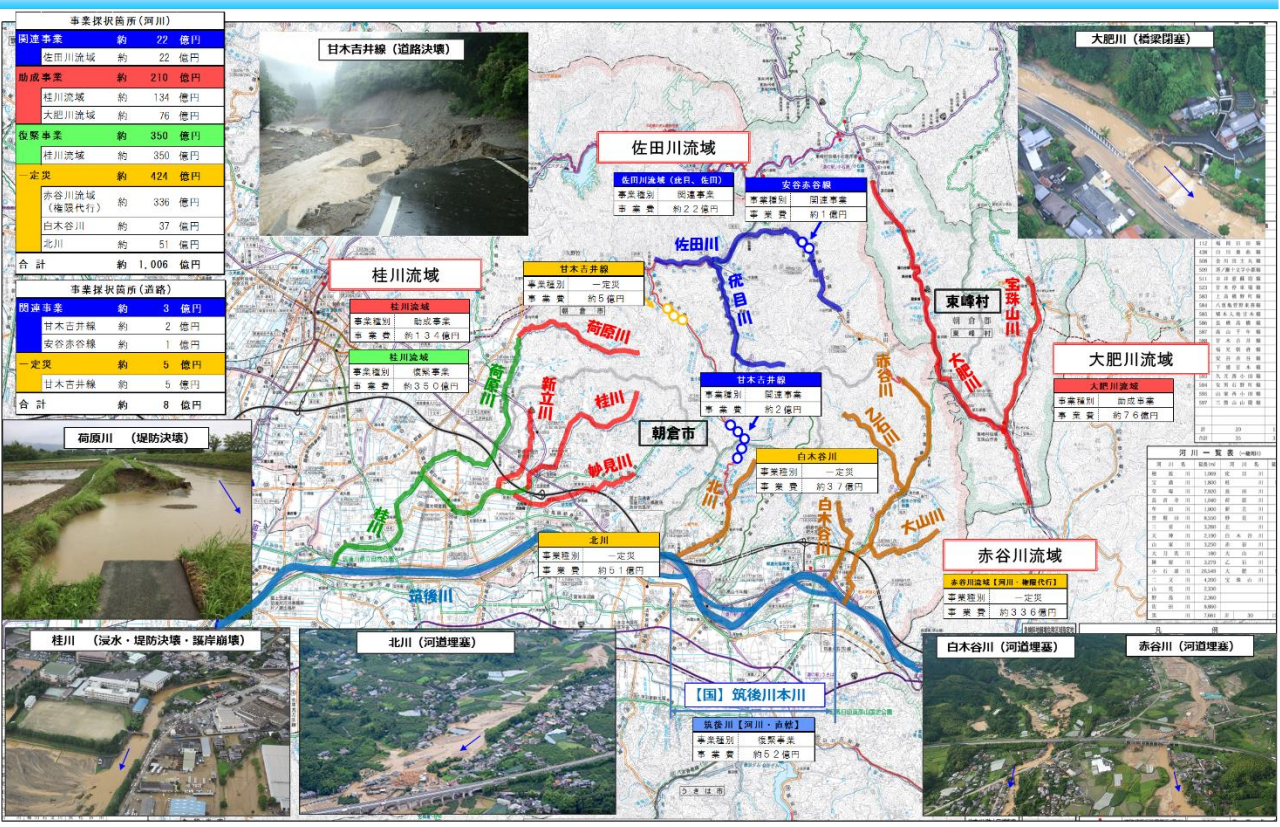

平成29年7月九州北部豪雨 朝倉市・東峰村 河川・道路主要実施事業 (改良復旧) について

※「関連」:災害関連事業 「助成」:災害復旧助成事業 「復緊」:河川災害復旧等関連緊急事業 「一定災」:災害復旧 (一定災)

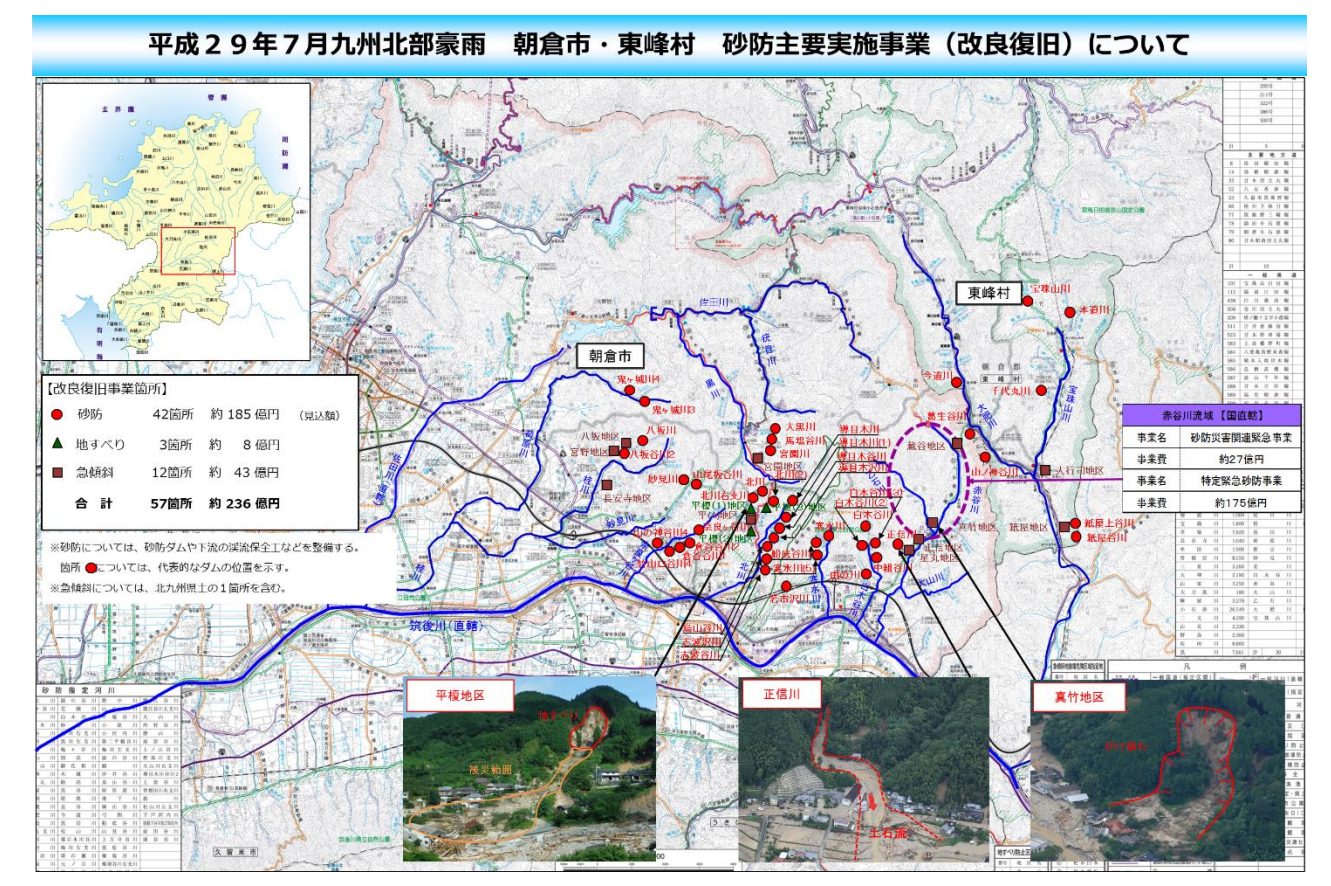

回族院 Ě

上記電子データはこちら HP からご覧いただけます-(ページ番号をクリックしてください)